УДК 681. 624

**Барановський І.,** к.т.н., доц., **Луцків М.,** д.т.н., проф., **Філь Л.**

*Українська академія друкарства* 

## **ПАРАЛЕЛЬНА КОРЕКЦІЯ РАСТРОВОГО ПЕРЕТВОРЕННЯ ДЛЯ КВАДРАТНОГО ЕЛЕМЕНТА: АНАЛІТИЧНИЙ ПІДХІД**

*Розглядається задача корекції нелінійності растрового перетворення, що виникає при формуванні відносної площі растрового елемента квадратної форми, внаслідок зміни його геометричних розмірів, за допомогою введення паралельної коригувальної ланки, параметри якої визначаються аналітичним методом.* 

Растрове перетворення, елемент квадратної форми.

## 1. ФОРМУЛЮВАННЯ ПРОБЛЕМИ

Функція, що описує перетворення неперервного зображення у растрове залежить від форми растрового елемента і має нелінійний вигляд, що приводить до спотворення зображення при його відтворенні поліграфічним способом

В теорії цифрової обробки зображень нелінійність конкретних стадій чи ланок обробки при можливості компенсують окремо, щоб спотворення не накладалися і не накопичувалися [2, 5]. Наприклад, відомо, що перетворювач сканера має значну нелінійну характеристику перетворення неперервного зображення у електричний сигнал, яку коригують безпосередньо шляхом включення коригувальної ланки (логарифматора) на виході фотоперетворювача [2]. Однак, не зважаючи на нелінійність процесу растрування, в поліграфії, зазвичай, безпосередньої корекції растрового перетворення не застосовують, що погіршує якість тонопередачі в цілому.

Отже, проведення аналітичних розрахунків корекції нелінійності растрового перетворення при формуванні площі растрового елемента квадратної форми зі зміною його геометричних розмірів – актуальне завдання для вдосконалення процесу растрування у додрукарському виробництві.

## 2. АНАЛІЗ ДОСЛІДЖЕНЬ

Функції тонопередачі у формному і друкарському процесах, в залежності від впливу різних факторів, можуть мати нелінійний характер, як вгнутого, так і опуклого вигляду [1, 4], що у певних випадках спричиняє їх часткову взаємну компенсацію. В цих процесах практично відсутні засоби управління тонопередачею і здійснення корекції нелінійностей. Воля оператора чи друкаря повинна спрямовуватися на чітке дотримання умов стандартизації процесу. Корекція тонопередачі і компенсація нелінійностей, що виникають при проведенні цих процесів здійснюється шляхом корегування на стадії растрування. Згідно із засадами корекції перетворення сигналів і зображень у нелінійних системах [6], для цього спочатку необхідно забезпечити лінійність самого растрового перетворення і лише тоді приступати до корекції нелінійностей формного і друкарського процесів з врахуванням їхньої конкретної специфіки.

 Застосовують аналітичний і табличний методи корекції процесу растрування: [1,4,5]. Їх суть полягає у відповідному представленні градаційної характеристики коригувальної ланки чи то на основі математичних формул чи на основі таблиць експериментальних даних, одержаних із полів растрової шкали із заданими ступенями покриття на відбитку для повного інтервалу тонопередачі в діапазоні 0…255 [2,4]. Перевага першого методу в тому, що результати корекції узагальнюються стосовно суті фізичних явищ і не залежать від конкретної друкарської секції, на якій одержано відбиток.

Основне завдання дослідження – визначення схеми і параметрів коригувальної ланки, яка забезпечує лінійність растрового перетворення. Задача розв'язується аналітичним методом і реалізується комп'ютерним моделюванням.

# 3. МОДЕЛЬ КОРЕКЦІЇ ПРОЦЕСУ РАСТРУВАННЯ

Сутність корекції растрового перетворення полягає в усунені нелінійних спотворень зображень, зумовлених геометричними перетвореннями, які відбуваються при формуванні розміру відносної площі растрових елементів. Компенсацію нелінійності здійснюватимемо шляхом введення коригувальної ланки.

При підготовці ілюстраційних форм у поліграфічній галузі застосовують растрування, як неперервних аналогових зображень (оригіналів), так і дискретних цифрових зображень, і таке ж – аналогове і цифрове управління при записі растрових елементів на фотоплівку чи друкарську пластину, що істотно ускладнює побудову аналітичної моделі задачі корекції растрового перетворення.

Для спрощення розв'язання задачі не акцентуватимемо на конкретному поданні аналогового чи цифрового зображення та управління записом растрових елементів, прийнявши такі основні припущення. Для математичного описання процесу растрування за вхідну змінну приймаємо відео сигнал, який несе інформацію про оптичну густину зображення. Вихідною змінною служить величина відносної площі растрового елемента, яка використовується для запису зображення. Результатом перетворення аналогових і цифрових зображень є відео сигнал, який пройшов попередню обробку і відповідає вихідному якісному зображенню.

Виходячи з прийнятих припущень, залежність вихідної змінної (відносної площі растрового елемента), як функції від вхідної (розміру растрового елемента), подамо у вигляді

$$
S_n(x) = F_n(l, L, x),\tag{1}
$$

де *F* (*l*, *L*, *x*) *n* – задана нелінійна функція, яка описує процес растрування, *х* – вхідна просторова змінна, *l* – геометричний розмір растрового елемента, L – лініатура растра.

Для аналітичного розв'язання задачі корекції растрового перетворення необхідно вибрати і задати лінійну модель растрового перетворення, яка відповідає прийнятим припущенням. Її вибір значною мірою залежить від типу репродукційної задачі, яким визначається зв'язок параметрів зображення і його копії.

Існує два основні типи розв'язку репродукційної задачі: тотожна і редакційна тонопередачі[1,4]. Здебільшого використовують редакційну тонопередачу, у якій закон тонопередача встановлюється на подібності деякому наближеному до оригіналу зображенні, яке встановлює редактор чи дизайнер (оператор), застосовуючи комп'ютерні засоби і програми цифрової обробки зображень, споглядаючи зображення на дисплеї комп'ютера.

Отже, вибір лінійної моделі растрового перетворення здійснимо за умови, що оригінал був сканований і підданий цифровій обробці згідно з вибраним варіантом редакційного тоновідтворення та основних припущень і для корекції растрування подамо у загальному вигляді

$$
S_M(x) = F_{MII}(L, u, x),\tag{2}
$$

де  $F_{\text{MI}}(L, u, x)$  - задана лінійна модель растрового перетворення, яка описує лінійний процес растрування, *и –* вхідна змінна моделі – аналоговий відеосигнал, який відповідає заданому варіанту редакційного тоновідтворення цифрової обробки зображення.

Для здійснення корекції процесу растрування застосуємо коригувальну ланку, яка відповідає прийнятим припущенням і здійснює компенсацію нелінійності растрового перетворення, математичний опис якої подамо у загальному вигляді виразом

$$
x = F_K(u) \tag{3}
$$

На основі виразів (1) – (3) на рис.1 подана схема моделі корекції растрового перетворення

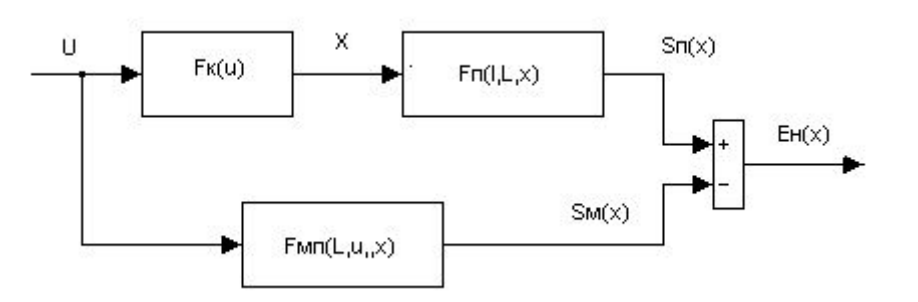

Рис. 1. Схема моделі корекції процесу растрування

Схема наочно відображає сутність корекції і є основою для розв'язання задачі. Внаслідок нелінійності процесу растрування, виникає розходження відносних площ растрового елемента під час растрування від лінійного растрового перетворення моделі

$$
E_M(x) = S_{\Pi}(x) - S_M(x).
$$
 (4)

Після підстановки виразів відносних площ растрового елемента в процесі растрування (1) і лінійної моделі растрового перетворення (2) відповідно до схеми рис.1 одержимо

$$
F_K(u)F_{\Pi}(l, L, x)u - F_{\text{M}\Pi}(L, u, x)u = E_M(x).
$$
 (5)

Умовою компенсації нелінійності процесу растрування є тотожність нулеві розходження відносних площ

$$
E_M(x) = 0.\t\t(6)
$$

За умови виконання компенсації із виразу (5) у загальному вигляді одержимо формулу для визначення коригувальної ланки

$$
F_K(x) = \frac{F_{MII}(L, u, x)}{F_{II}(l, L, x)}.
$$
\n(7)

Отже, у загальному вигляді розв'язана задача аналітичної корекції процесу растрування. Часткове розв'язання задачі залежить від геометрії і форми растрового елемента, лініатури та формату, в якому подано відеосигнал, відносної площі і коригувального впливу. Нижче подано розв'язання задачі корекції нелінійності процесу растрування для квадратної форми растрового елемента.

#### 4. ПАРАЛЕЛЬНА КОРЕКЦІЯ РАСТРОВОГО ПЕРЕТВОРЕННЯ

Розглянемо растрове перетворення на основі елемента квадратної форми. Зазвичай, розміри растрового квадрата є сталі і визначаються лініатурою растра. Елемент розташований у центрі растрової решітки. Відповідно до оптичної густини зображення в процесі растрування змінюються розміри і площа растрового елемента. За виразами (1) та (2) визначимо абсолютне значення площі растрового елемента квадратної форми за умови, що на вхід моделі подається аналоговий відеосигнал, який відповідає варіанту редакційної правки цифрового зображення

$$
S_{\text{IIA}} = 2K_M u^2, \quad \text{RKIIIO} \quad 0 \le u \le u_{\text{max}} \,, \tag{8}
$$

де *uмак* – максимальне значення відеосигналу, при якому площа растрового елемента дорівнює площі елементарної растрової комірки. Коефіцієнт передачі моделі залежить від лініатури растра і максимального значення відеосигналу

$$
K_M = \frac{2\sqrt{2}L}{u_{\text{max}}}.
$$
\n(9)

Відповідно до виразу (2) задамо лінійну модель растрового перетворення за умови, що входом моделі є аналоговий відеосигнал, який відповідає лінійному цифровому зображенню і генерує площу растрового елемента

$$
S_{\scriptscriptstyle na} = K_{\scriptscriptstyle n} u \; \text{,}
$$
 \; \text{gkuq} \; 0 \le u \le u\_{\scriptscriptstyle \text{max}} \; . \tag{10}

Коефіцієнт передачі лінійного растрового перетворення

$$
K_{\scriptscriptstyle n} = \frac{S_{\scriptscriptstyle \text{a max}}}{u_{\scriptscriptstyle \text{max}}},\tag{11}
$$

де  $S_{a \text{ max}}$  – максимальне значення площі растрової комірки, яке залежить від лініатури растра. Модель коригувальної ланки приймаємо аналогічною до виразу (8)

$$
S_{MIIA} = 2K_M u^2, \text{ a}
$$

На основі одержаних виразів (8) і (12) визначимо абсолютне значення площі коригування, яку формує коригувальна ланка

$$
S_{\kappa a} = S_{\kappa a} - S_{\kappa a} \tag{13}
$$

Після підстановки матимемо

$$
S_{ka} = K_{n} u - 2K_{M} u2, \text{ }\text{RKHLO} \text{ }\text{ } 0 \le u \le u_{max} \tag{14}
$$

Отож, площа растрового елемента квадратної форми після коригування

$$
S_{\alpha\alpha} = S_{na} + S_{\kappa a} \,. \tag{15}
$$

Для корекції процесу растрування і побудови характеристик у відносних одиницях необхідно поділити вирази абсолютних значень площ на максимальне значення площі растрової комірки, яка дорівнює  $1/L^2$ . Щоб спростити розв'язання задачі корекції процесу растрування застосовано комп'ютерне моделювання. Для цього на основі поданих математичних виразів розроблено імітаційну модель паралельної корекції процесу растрування у програмному пакеті Simulink, вікно якої подано на рис. 2.

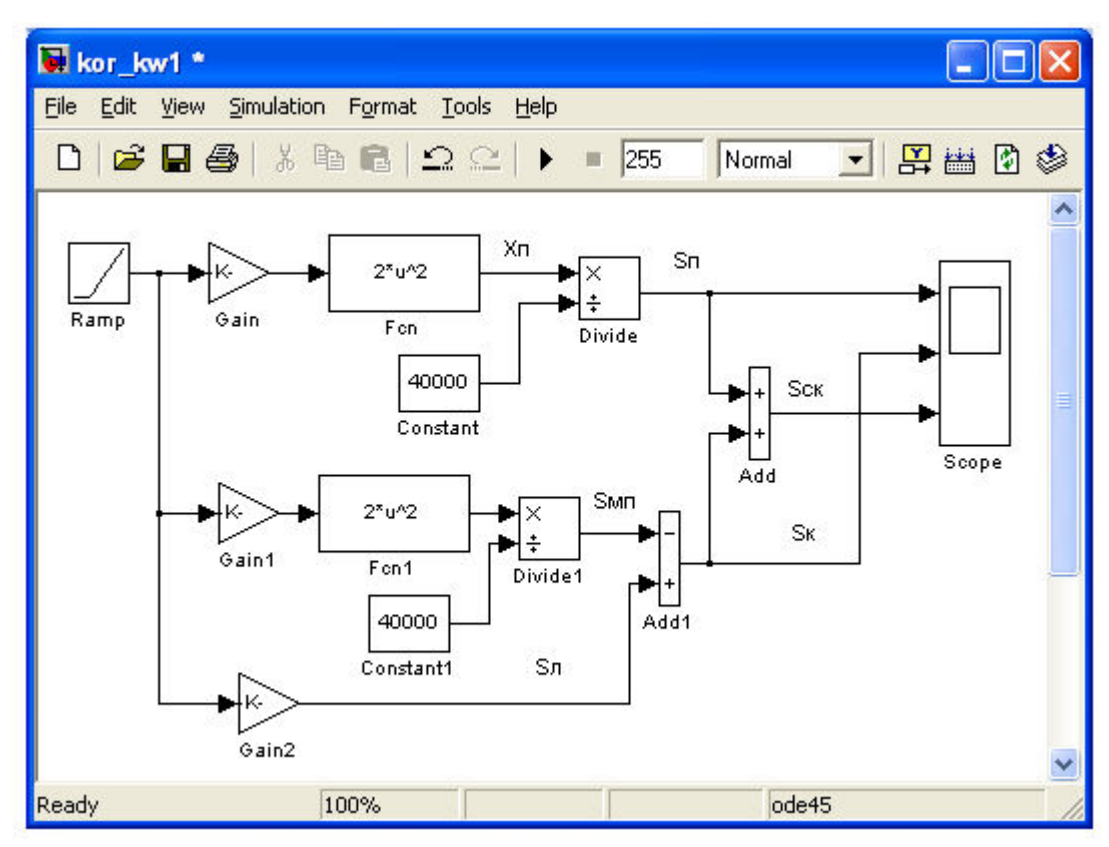

Рис.2. Вікно імітаційної моделі у для паралельної корекції процесу растрування

У верхній частині вікна розташована модель процесу растрування, подана блоком математичних функцій F<sub>cn</sub>. У нижній частині розміщена модель паралельної коригувальної ланки, яка складається із моделі коригувальної ланки (Fcn1) і моделі лінійного растрового перетворення (блок Gain). Для визначення відносних площ растрового елемента застосовано блоки ділення Divide і блоки Constant служать для введення значення максимальної площі растрової комірки. Візуалізація результатів корекції здійснюється блоком Skope.

Для ілюстрації викладеного вище матеріалу, здійснено корекцію процесу растрування для елемента квадратної форми для растру з лініатурою L = 50 лін/см, параметри моделей: *uмак* = 255;  $K_M = 0.5545$ ;  $K_{\pi} = 0.0039922$ ;  $S_{\text{max}} = 40000$  кв. мкм. Результати комп'ютерного моделювання корекції процесу растрування подані на рис.3 у відносних одиницях площі.

На рис. 3, а подана нелінійна характеристика процесу растрування. Відносна площа растрового елемента наростає за квадратичною залежністю і при величині відеосигналу *и* = 255 досягає максимального значення відносної площі растрової комірки, яка становить одну відносну одиницю. Максимальне відхилення характеристики растрування від лінійної на середніх тонах становить – 25 %. На рис. 3,б подана характеристика коригувальної ланки, яка має дугоподібну форму. На рис. 3, в подана характеристика скоригованого процесу растрування, яка є лінійною. Подані результати комп'ютерного моделювання корекції процесу растрування є наочні і пояснюють їх сутність.

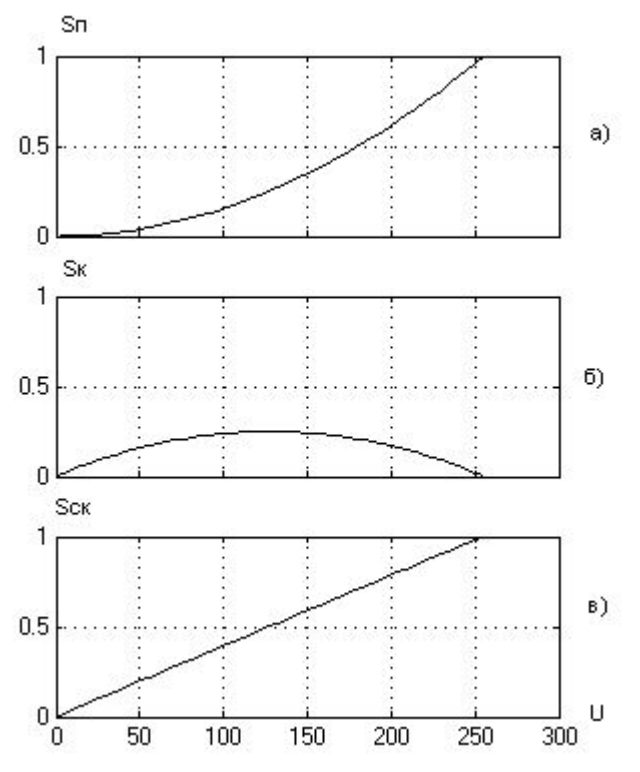

Рис. 3. Результати корекції процесу растрування

## **Висновки**

1. Недоліком існуючих методів корекції процесу растрування, основаних на експериментальних даних, одержаних із вимірювання полів растрової шкали із заданими ступенями покриття є залежність результатів корекції від стану конкретної друкарської секції, на якій одержано відбиток.

2. Ефективна корекція растрування зображенняможлива тільки у випадку, коли перед корекцією нелінійностей формного і друкарського процесів забезпечена лінійність растрового перетворення,

3. Розроблено модель корекції растрового перетворення для компенсації нелінійності, зумовленої геометричними перетвореннями відеосигналу у площу растрового елемента.

4. Розроблено імітаційну модель паралельної корекції процесу растрування у програмному пакеті, що на основі розрахунку і побудови характеристик коригувальної ланки забезпечує лінійність растрового перетворення для елемента квадратної форми.

1. Барановський І.В., Яхимович Ю.П. Поліграфічна переробка образотворчої інформації: Київ – Львів: ІЗМН. 1998. – 400 с.

2. Дэвид Блантер Сканирование и растрование изображений. М.: ЭКОМ. 1999. – 384с.

3. Дяконов В.П., Круглов В.В. Matlab. ab 6.5 SPI(7), 7 SPI(7) SP2 – Simulink 5/6. Инструменты искуственого интелекта и биоинформатики. Серия Библиотека професионала. – М.: Салон – Прес. 2006. – 456 с.

4. Кузнецов Ю.В. Технология оброботки изобразительной информации. – СПб: Издательство "Петербурский институт печати". 2002. – 312 с.

5. Луцків М.М. Цифрові технології друкарства: Монографія.

6. Гонсалес Р., Вудс. Цифровая обработка изображений. М.: Техносфера. 2012. – 1104 с.